Документ подписан простой электронной подписью Информация о владельце:

МИНИСТЕРСТВО НАУКИ И ВЫСШЕГО ОБРАЗОВАНИЯ РОССИЙСКОЙ ФЕДЕРАЦИ И ФЕДЕРАЛЬНОЕ ГОСУДАРСТВЕННОЕ АВТОНОМНОЕ ОБРАЗОВАТЕЛЬНОЕ УЧРЕЖДЕНИЕ ВЫСШЕГО ОБРАЗОВАНИЯ «Национальный исследовательский ядерный университет «МИФИ» ФИО: Рябцун Владимир Васильевич Должность: Директор Дата подписания: 18.07.2023 09:04:19 Уникальный программный ключ:

## **Технологический институт –**

филиал федерального государственного автономного образовательного учреждения высшего образования «Национальный исследовательский ядерный университет «МИФИ» 937d0b737ee35db03895d495a275a8aac5224805

# **(ТИ НИЯУ МИФИ)**

# **КАФЕДРА ТЕХНОЛОГИИ МАШИНОСТРОЕНИЯ**

ОДОБРЕНО

Ученым советом ТИ НИЯУ МИФИ протокол № 3 от «29» июня 2023 г.

# **РАБОЧАЯ ПРОГРАММА УЧЕБНОЙ ДИСЦИПЛИНЫ**

**Начертательная геометрия и инженерная графика**

**\_\_** (наименование дисциплины (модуля)

Направление **13.03.02 Электроэнергетика и электротехника**

подготовки

Профиль подготовки **Высоковольтная электроэнергетика и электротехника** 

Квалификация (степень) выпускника **бакалавр**

Форма обучения **очная**

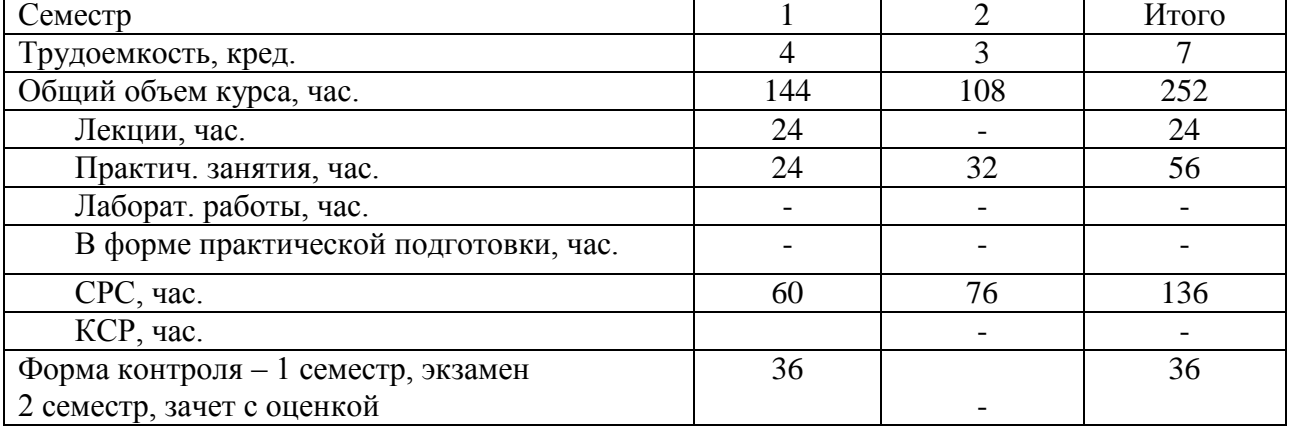

г. Лесной – 2023 г.

#### **АННОТАЦИЯ**

Дисциплина «Начертательная геометрия и инженерная графика» является одной из дисциплин, составляющих общеинженерную подготовку инженерно-технических специалистов, дает представление об общетеоретических основах построения чертежа, электрических схем и правилах выполнения технических чертежей изделий, электрических схем, об умении читать и использовать чертеж и другую техническую документацию с целью получения информации, необходимой для осуществления профессиональной деятельности.

#### **1. ЦЕЛИ И ЗАДАЧИ ОСВОЕНИЯ УЧЕБНОЙ ДИСЦИПЛИНЫ**

**Целью** учебной дисциплины «Начертательная геометрия и инженерная графика» является подготовка высококвалифицированного специалиста к профессиональной деятельности, включающей совокупность средств, приѐмов, способов и методов человеческой деятельности, направленной на формирование интеллектуальных и специальных умений, подготовку к самостоятельной работе студента в нестандартных условиях рынка, создание конкурентно-способной продукции машиностроения и близких к ней.

**Главной задачей** дисциплины является ознакомление студентов с основными положениями и требованиями Единой системы конструкторской документации (ЕСКД), с правилами оформления, выполнения и чтения графической документации, с компьютерными способами создания чертежей.

#### **Задачи дисциплины:**

- овладение методами построения изображений пространственных форм на плоскости;

- изучение способов решения задач, относящихся к этим формам, на чертеже;

изучение метода прямоугольного проецирования плоских и пространственных фигур;

- изучение теоретических основ построения аксонометрических проекций;

- изучение основных правил оформления чертежей и других конструкторских документов, установленных государственными стандартами Единой системы конструкторской документации;

- получение знаний и приобретение навыков по выполнению и чтению чертежей различных изделий;

- овладение навыками работы со справочной технической литературой.

#### **2. МЕСТО УЧЕБНОЙ ДИСЦИПЛИНЫ В СТРУКТУРЕ ООП ВО**

Дисциплина «Начертательная геометрия и инженерная графика» изучается студентами первого курса, входит в теоретический блок общепрофессионального модуля раздела Б.1, обязательной части учебного плана по направлению подготовки «Электроэнергетика и электротехника» профиля подготовки «Высоковольтная электроэнергетика и электротехника».

Как учебная дисциплина, данная дисциплина связана с такими дисциплинами ООП направления подготовки «Электроэнергетика и электротехника» как: "Системы трехмерного моделирования технологических объектов", "Основы расчета на прочность и жесткость", с учебными и производственными практиками, с выполнением курсовых проектов и работ, с выполнением выпускной квалификационной работы.

Таким образом, дисциплина «Начертательная геометрия и инженерная графика» обеспечивает логическую взаимосвязь в изучении общепрофессиональных и профессиональных дисциплин.

Входными знаниями, умениями студента, необходимыми для освоения данной дисциплины, являются знания, сформированные у будущих студентов в результате освоения дисциплины «Геометрия» по программе средней общеобразовательной школы, и школьные умения и навыки черчения.

Входной контроль знаний не предусматривается.

# **3. ФОРМИРУЕМЫЕ КОМПЕТЕНЦИИ И ПЛАНИРУЕМЫЕ РЕЗУЛЬТАТЫ ОБУЧЕНИЯ**

Процесс изучения дисциплины «Начертательная геометрия и инженерная графика» направлен на формирование следующих компетенций: ПК-3

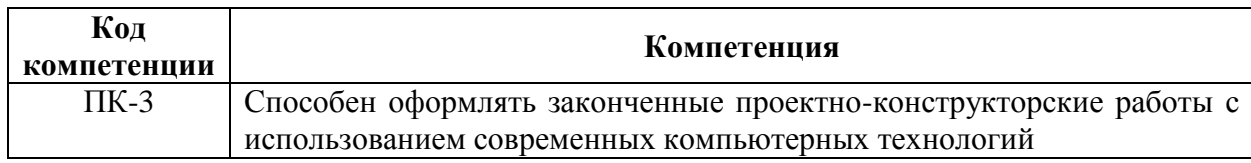

Индикаторами достижения компетенций являются:

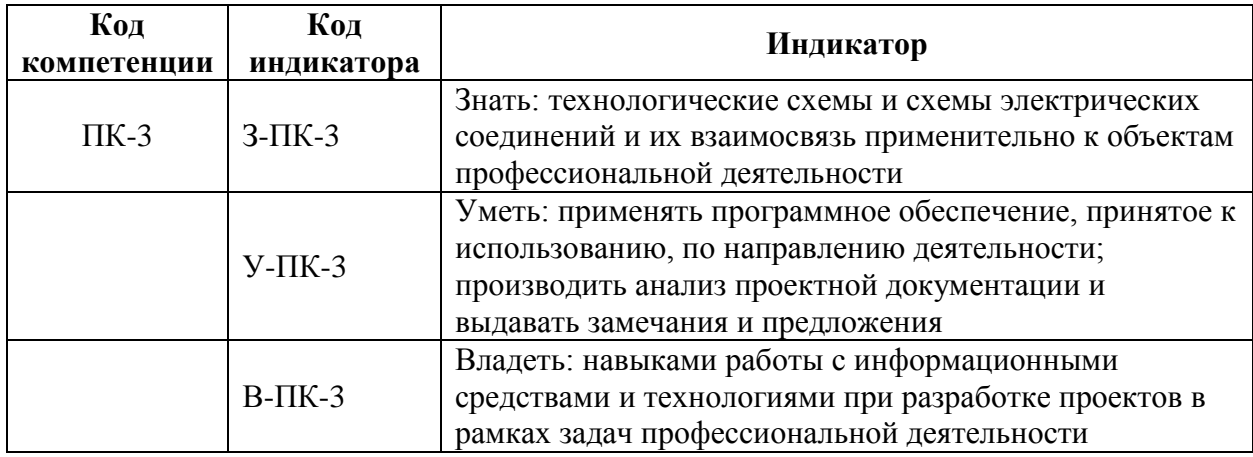

# **4. ВОСПИТАТЕЛЬНАЯ РАБОТА**

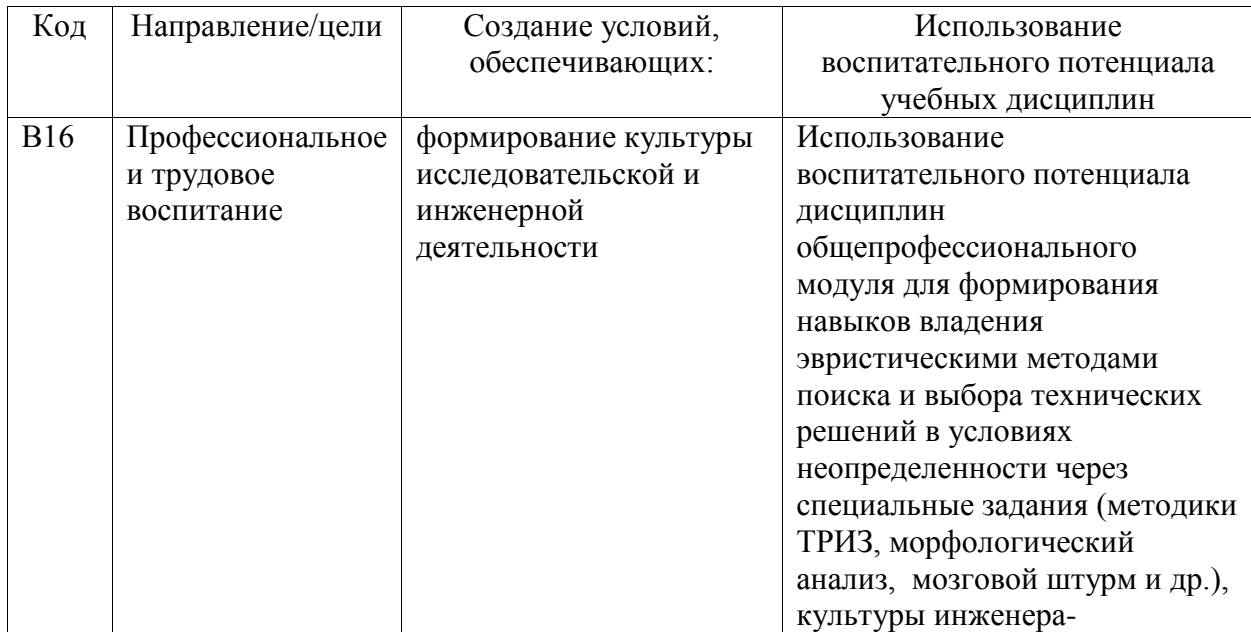

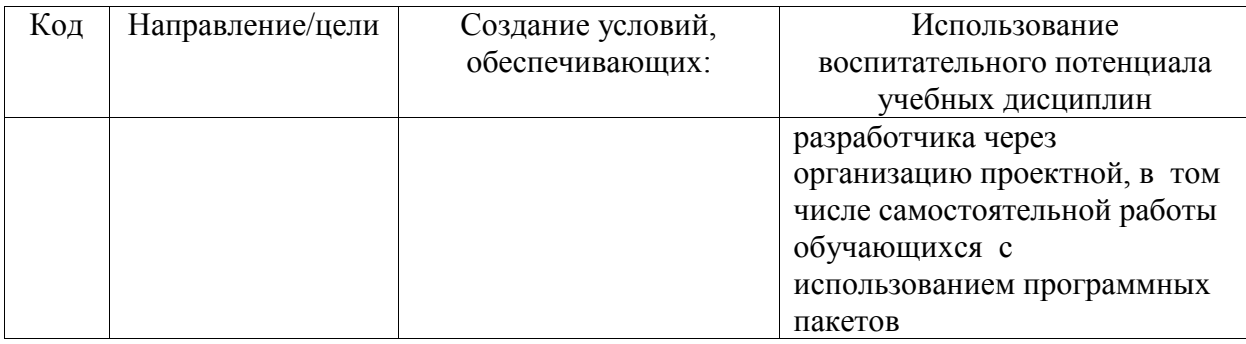

Организация интерактивных мероприятий и реализация специализированных заданий с воспитательным и социальным акцентом:

- изучение правил оформления конструкторской документации в соответствии с ЕСКД, программных средств компьютерной графики;
- разработка чертежей изделий, электрических схем;
- выбор методов и средств выполнения и оформления проектно-конструкторской документации.

Перечисленные мероприятия направлены на:

- формирование навыков выполнения, оформления и чтения конструкторской документации;
- формирование навыков работы на компьютерной технике с графическими пакетами, предназначенными для разработки конструкторской документации
- творческого развитие творческих умений  $\mathbf{M}$ навыков. формирование  $\omega_{\rm{eff}}$ профессионально-ориентированного мышления, необходимого для решения профессиональных задач.

# 5. СТРУКТУРА И СОДЕРЖАНИЕ УЧЕБНОЙ ДИСЦИПЛИНЫ

Обшая трудоемкость дисциплины составляет 7 зачетных единиц. 252 часов.

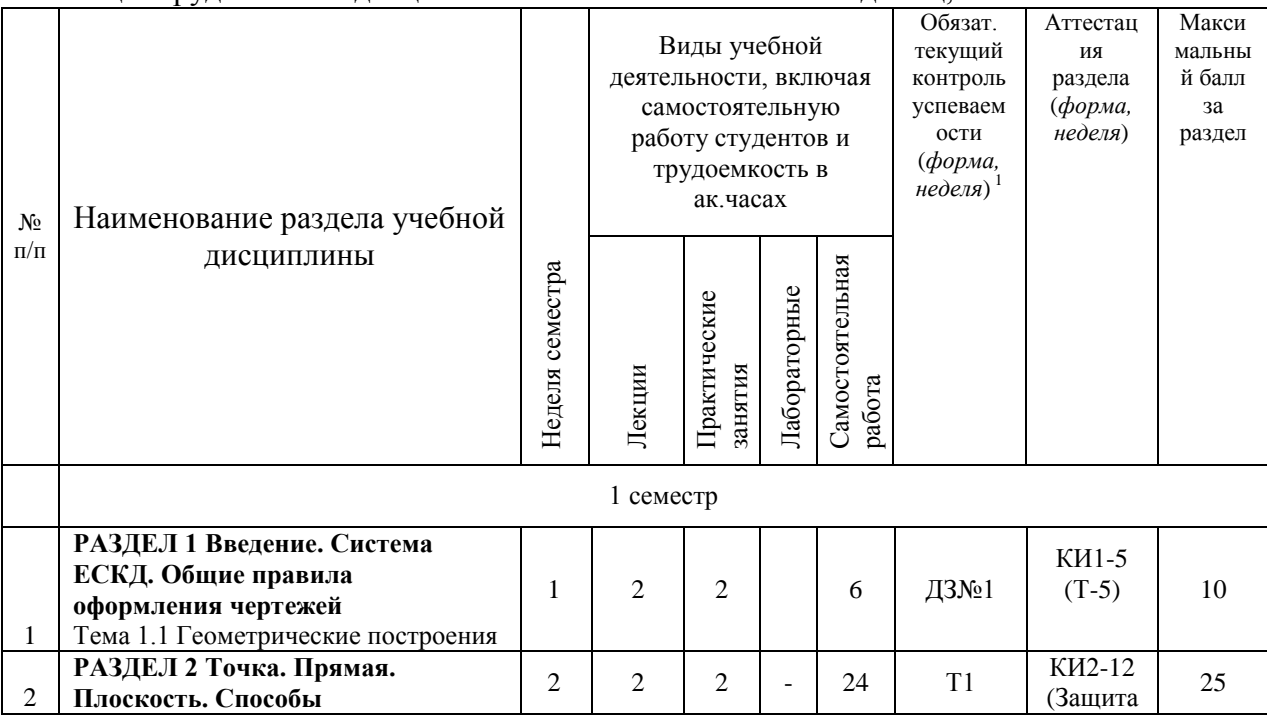

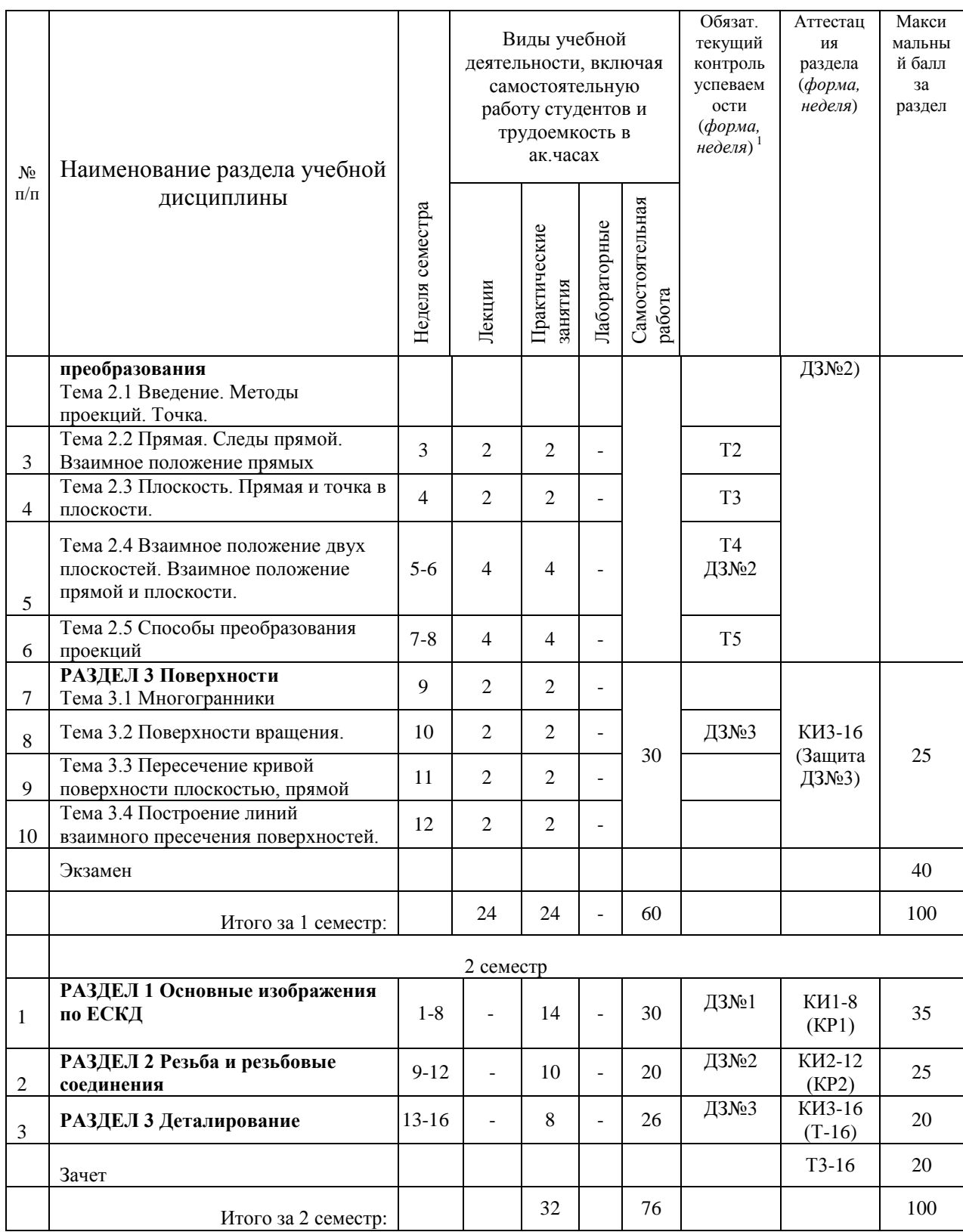

# НАИМЕНОВАНИЕ РАЗДЕЛОВ, ТЕМ И ИХ СОДЕРЖАНИЕ

1 CEMECTP

РАЗДЕЛ 1 Введение. Система ЕСКД. Общие правила оформления чертежей

Введение. Единая система конструкторской документации (ЕСКД). Общие правила оформления чертежей: форматы, масштабы, линии, шрифты, штриховка. Правила нанесения размеров на чертеже.

#### **РАЗДЕЛ 2 Точка. Прямая. Плоскость. Способы преобразования**

Тема 1.1 Введение. Методы проецирования. Точка

Предмет начертательной геометрии. Ее задачи и место в учебном процессе, в будущей инженерно-технической деятельности. Методы проецирования: центральное, параллельное, ортогональное. Инвариантные свойства параллельного проецирования. Проецирование точки.

Тема 1.2 Проецирование прямой

Проецирование прямой. Прямые частного положения. Следы прямых. Взаимное положение прямых. Проецирование плоских углов. Теорема о проецировании прямого угла. Определение натуральной величины отрезка и углов наклона прямой общего положения к плоскостям проекций.

Тема 1.3 Плоскость. Прямая и точка в плоскости

Способы задания плоскости на чертеже. Плоскости частного положения. Принадлежность прямой и точки плоскости. Главные линии плоскости. Определение углов наклона плоскости к плоскостям проекций.

Тема 1.4 Взаимное положение двух плоскостей. Прямой и плоскости

Построение линии пересечения двух плоскостей. Построение точки пересечения прямой с плоскостью. Признак параллельности двух плоскостей, прямой и плоскости.

Тема 1.5. Способы преобразования проекций

Способ перемены плоскостей проекций. Способ вращения вокруг прямой, перпендикулярной плоскости проекций. Способ плоскопараллельного перемещения. Способ совмещения (вращение вокруг следа плоскости). Способ вращения вокруг прямой, параллельной плоскости проекций (вращение вокруг линий уровня).

#### **РАЗДЕЛ 3 Поверхности**

Тема 2.1 Многогранники

Задание многогранников на чертеже. Принадлежность точки поверхности многогранника. Пересечение многогранника проецирующей плоскостью, плоскостью общего положения. Построение точек пересечения прямой с поверхностью многогранника.

Тема 2.2 Поверхности вращения

Образование поверхностей вращения. Виды поверхностей вращения: цилиндр вращения, конус вращения, сфера, тор, параболоид вращения, однополостный и двуполостный гиперболоиды вращения, сжатый и вытянутый эллипсоиды вращения.

Тема 2.2 Пересечение кривой поверхности плоскостью, прямой

Построение линии пересечение кривой поверхности проецирующей плоскостью, плоскостью общего положения. Сечения конуса проецирующими плоскостями (пять «золотых» сечений конуса). Построение точек пересечения прямой с кривой поверхностью.

Тема 2.2 Построение линий взаимного пересечения поверхностей

Способ плоскостей уровня. Способ концентрических сфер (с постоянным центром). Особые случаи пересечения кривых поверхностей (пересечение соосных поверхностей вращения; пересечение поверхностей, описанных вокруг одной сферы).

#### **Темы практических занятий по разделу** «**Начертательная геометрия**»

1. Проекции точки и прямой

2. Точка на прямой. Следы прямой. Следы плоскости. Взаимное положение прямых

3. Плоскость. Прямая и точка в плоскости. Прямая, параллельная плоскости

4. Взаимное положение двух плоскостей. Пересечение прямой с плоскостью

5. Способы преобразования чертежа: способ перемены плоскостей проекций, способ вращения вокруг прямой, перпендикулярной плоскости проекций

6. Способы преобразования чертежа: способ плоскопараллельного перемещения, способ совмещения (вращение вокруг следа плоскости)

7. Пересечение многогранников плоскостью, прямой. Поверхности. Точка и линия на поверхности. Пересечение прямой с поверхностью.

8. Построение линии взаимного пересечения поверхностей

#### **2 СЕМЕСТР**

### **РАЗДЕЛ 1 Основные изображения по ЕСКД**

Виды: основные, дополнительные, местные.

Простые разрезы. Правила обозначения простых разрезов на чертеже. Условности и упрощения в разрезах.

Сложные разрезы. Правила построения и обозначения сложных разрезов на чертеже.

Сечения: вынесенные, наложенные, выполненные в разрыве. Выносной элемент.

#### **РАЗДЕЛ 2 Резьба и резьбовые соединения.**

Образование резьбы. Основные элементы и параметры резьбы. Профили резьб. Классификация резьб. Резьбы стандартные, нестандартные, специальные.

Изображение и обозначение резьб на чертеже.

Изображение резьбовых соединений на чертеже (болтового, винтового), соединений деталей свинчиванием.

#### **РАЗДЕЛ 3 Деталирование сборочного чертежа**

Выполнение рабочих чертежей деталей по сборочному чертежу.

#### **Темы практических занятий по разделу** «**Инженерная графика**»

- 1) Основные изображения по ЕСКД:
	- Виды: основные, дополнительные, местные.
	- Разрезы. Классификация разрезов.
	- Простые разрезы. Правила обозначения простых разрезов на чертеже. Условности и упрощения в разрезах.
	- Сложные разрезы. Правила построения и обозначения сложных разрезов на чертеже.
	- Сечения: вынесенные, наложенные, выполненные в разрыве.
	- Выносной элемент.
- 2) Резьба и резьбовые соединения:
	- Образование резьбы. Основные элементы и параметры резьбы. Профили резьб.
	- Классификация резьб. Резьбы стандартные, нестандартные, специальные.
	- Изображение и обозначение резьб на чертеже.
	- Изображение резьбовых соединений на чертеже (болтового, винтового), соединений деталей свинчиванием.
- 3) Деталирование сборочного чертежа:
	- Выполнение рабочих чертежей деталей по сборочному чертежу.

# **Аудиторные занятия и бюджет времени на самостоятельную подготовку студента**

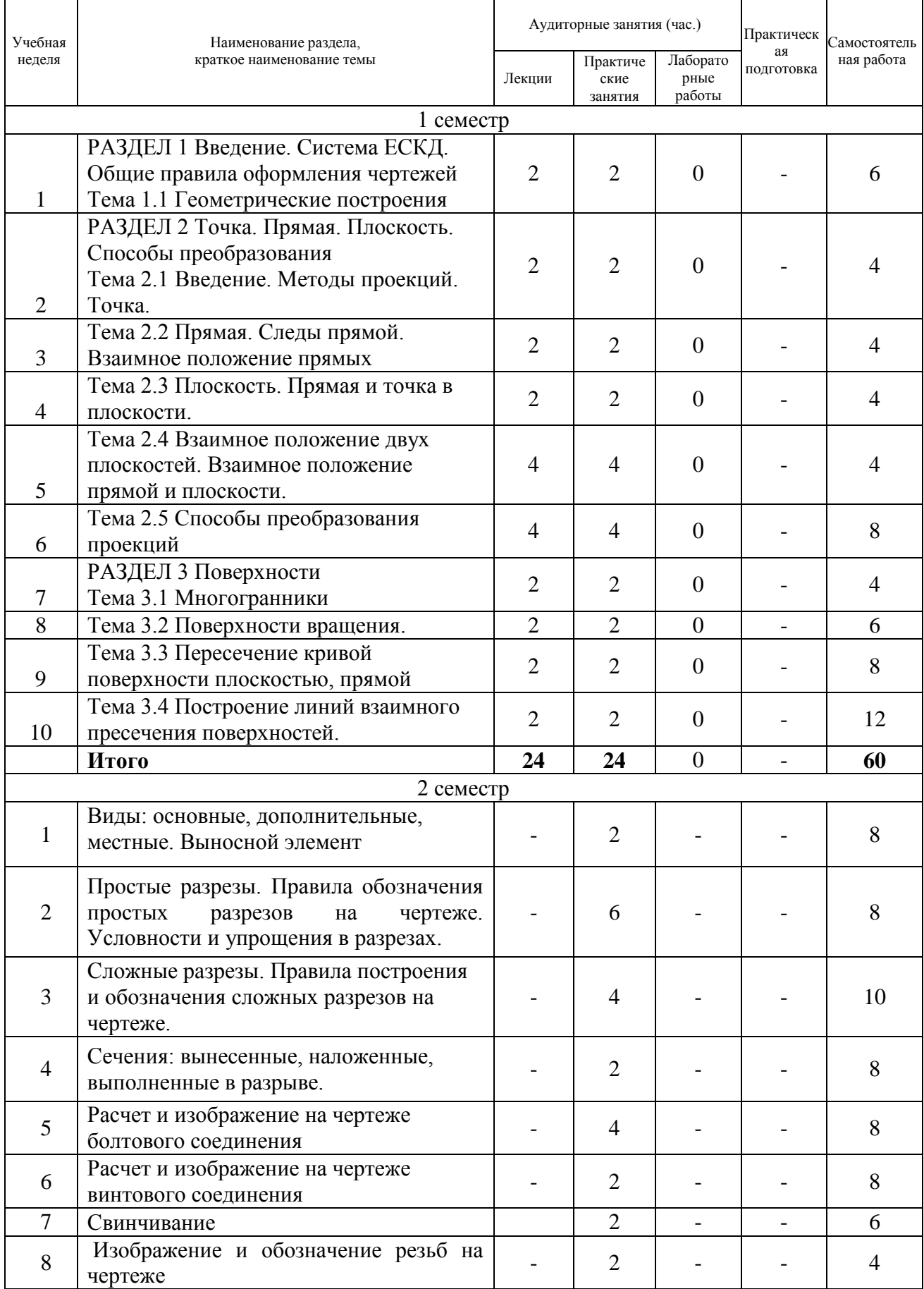

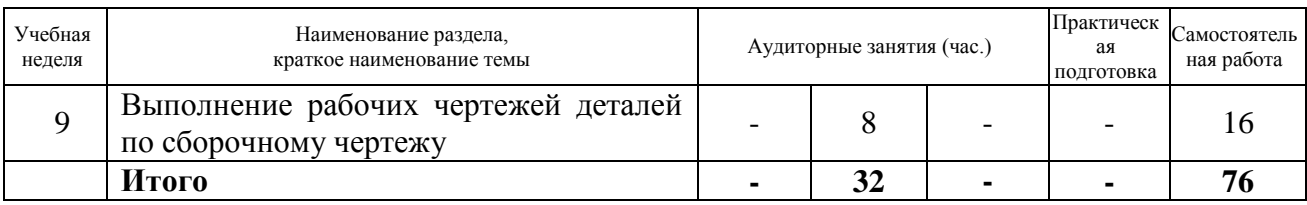

#### **6. ОБРАЗОВАТЕЛЬНЫЕ ТЕХНОЛОГИИ**

При проведении занятий и организации самостоятельной работы студентов используются:

1 Традиционные технологии обучения, предполагающие передачу информации в готовом виде, формирование учебных умений по образцу: (лекция-изложение, лекцияобъяснение, практические занятия).

Использование традиционных технологий обеспечивает ориентирование студента в потоке информации, связанной с различными подходами к вопросам, рассматриваемым в пределах дисциплины; самоопределение в выборе оптимального пути и способов личностно-профессионального развития; систематизацию знаний, полученных студентами в процессе аудиторной и самостоятельной работы. Практические занятия обеспечивают развитие и закрепление умений и навыков.

При реализации раздела программы дисциплины «Начертательная геометрия» используются различные образовательные технологии – аудиторные занятия проводятся в форме лекций и практических занятий.

Практические занятия проводятся в форме самостоятельного решения задач, представленных в рабочих тетрадях. Закрепление материала, изученного в аудитории, осуществляется путем решения в тетрадях задач, предложенных для самостоятельного решения.

Для контроля усвоения студентом материала данного раздела широко используются тестовые технологии, карты контроля, то есть специальный банк вопросов в закрытой форме, ответы на которые позволяют судить об усвоении студентом данного курса.

При реализации раздела программы дисциплины «Инженерная графика» используются различные образовательные технологии – аудиторные занятия проводятся в форме установочных лекций и практических занятий.

Практические занятия проводятся в форме прослушивания установочных лекций, самостоятельного выполнения практических индивидуальных заданий в аудитории, проверки этих заданий преподавателем, устранения студентом указанных ошибок. В оставшееся на занятии время студенты занимаются доработкой и сдачей чертежей по домашним индивидуальным заданиям.

Для контроля усвоения студентом материала данного раздела широко используются тестовые технологии, карты контроля, то есть специальный банк вопросов в закрытой форме, ответы на которые позволяют судить об усвоении студентом данного курса

2 Интерактивные технологии обучения, предполагающие организацию обучения как продуктивной творческой деятельности в режиме взаимодействия студентов друг с другом и с преподавателем.

Использование интерактивных образовательных технологий способствует повышению интереса и мотивации учащихся, активизации мыслительной деятельности и творческого потенциала студентов, делает более эффективным усвоение материала, позволяет индивидуализировать обучение и ввести экстренную коррекцию знаний.

Интерактивные образовательные технологии обучения предполагают организацию обучения в режиме взаимодействия студентов друг с другом и с преподавателем - разбор конкретных заданий в классных тетрадях, технологии кооперативного решения задач в домашних тетрадях, экспресс-опросы. Эти технологии в сочетании с внеаудиторной работой решают задачи формирования и развития профессиональных умений и навыков обучающихся, как основы профессиональной компетентности в сфере образования.

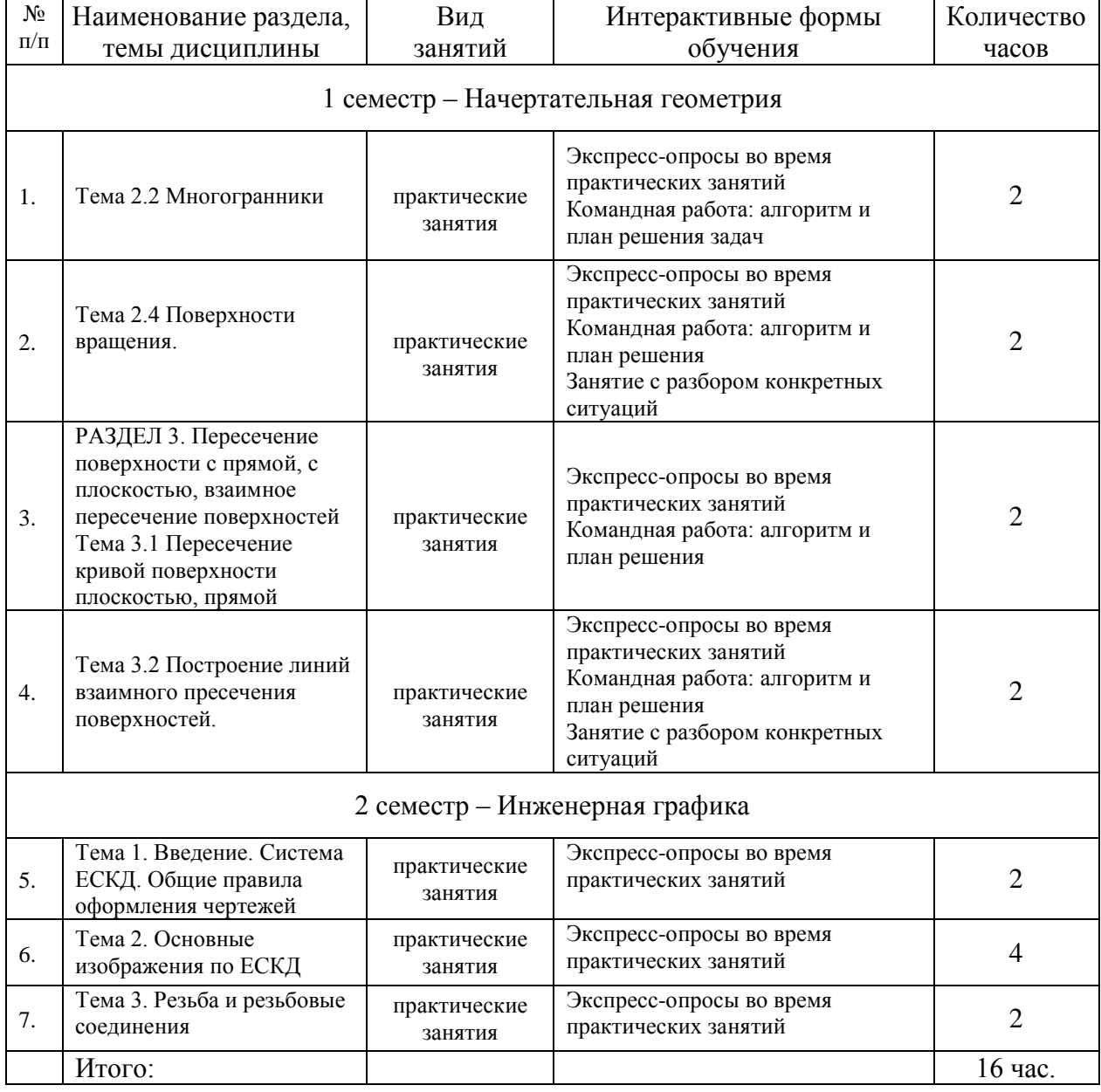

# **ИНТЕРАКТИВНЫЕ ОБРАЗОВАТЕЛЬНЫЕ ТЕХНОЛОГИИ**

## **Организация самостоятельной работы студентов**

Цель самостоятельной работы: закрепление знаний, полученных на занятиях. Самостоятельная работа студентов подразумевает под собой проработку лекционного материала с использованием рекомендуемой литературы и интернет-источников для подготовки к контрольным, лабораторным работам, экзамену, зачету, выполнение домашних графических заданий.

## **Домашние графические задания по начертательной геометрии**

Домашнее задание №1. Геометрические построения Чертеж плоских контуров, содержащих сопряжения, уклоны, конусность. Объем работы - 1 лист формата А3. Домашнее задание №2. Эпюр 1

Построить через точку плоскость, параллельную заданной плоскости.

Построить проекции плоской фигуры.

Построить линию пересечения плоскостей.

Определить натуральную величину плоской фигуры.

Объем работы - 1 лист формата А2.

Домашнее задание №3. Эпюр 2

Построить линию пересечения кривой поверхности плоскостью общего положения.

Построить натуральную величину фигуры сечения.

Построить три проекции двух групп заданных геометрических тел.

Построить линии взаимного пересечения поверхностей: способом плоскостей, способом сфер.

Объем работы - 2 листа формата А2.

## **Домашние графические задания по инженерной графике**

Домашнее задание №1. Построение изображений

1. Чертеж в трех проекциях тела с вырезом (два задания).

2. Чертеж технической детали с применением разрезов.

3. Чертежи технических деталей с применением сложных разрезов.

Объем работы - 4 листа формата А3.

Домашнее задание №2. Резьбовые соединения

1. Чертеж болтового соединения.

2. Чертеж винтовых соединений.

Объем работы - 2 листа формата А3.

Домашнее задание №3. Деталирование сборочного чертежа

Рабочие чертежи 3-5 деталей по сборочному чертежу.

Объем работы (3-5 листов форматов А4 или А3.

## **7. ОЦЕНОЧНЫЕ СРЕДСТВА ДЛЯ ВХОДНОГО, ТЕКУЩЕГО КОНТРОЛЯ И ПРОМЕЖУТОЧНОЙ АТТЕСТАЦИИ**

Фонд оценочных средств по дисциплине обеспечивает проверку освоения планируемых результатов обучения (компетенций и их индикаторов) посредством мероприятий текущего, рубежного и промежуточного контроля по дисциплине.

Связь между формируемыми компетенциями и формами контроля их освоения представлена в следующей таблице:

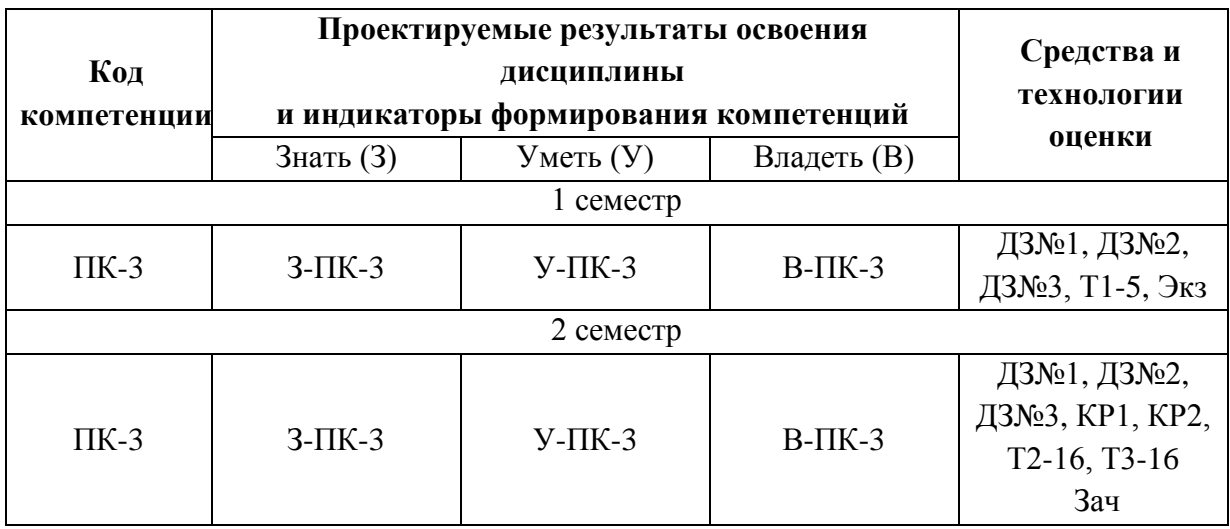

Аттестация дисциплины включает аттестацию разделов в 1 и 2 семестрах и промежуточную аттестацию в 1 семестре в форме экзамена, во 2 семестре в форме зачета.

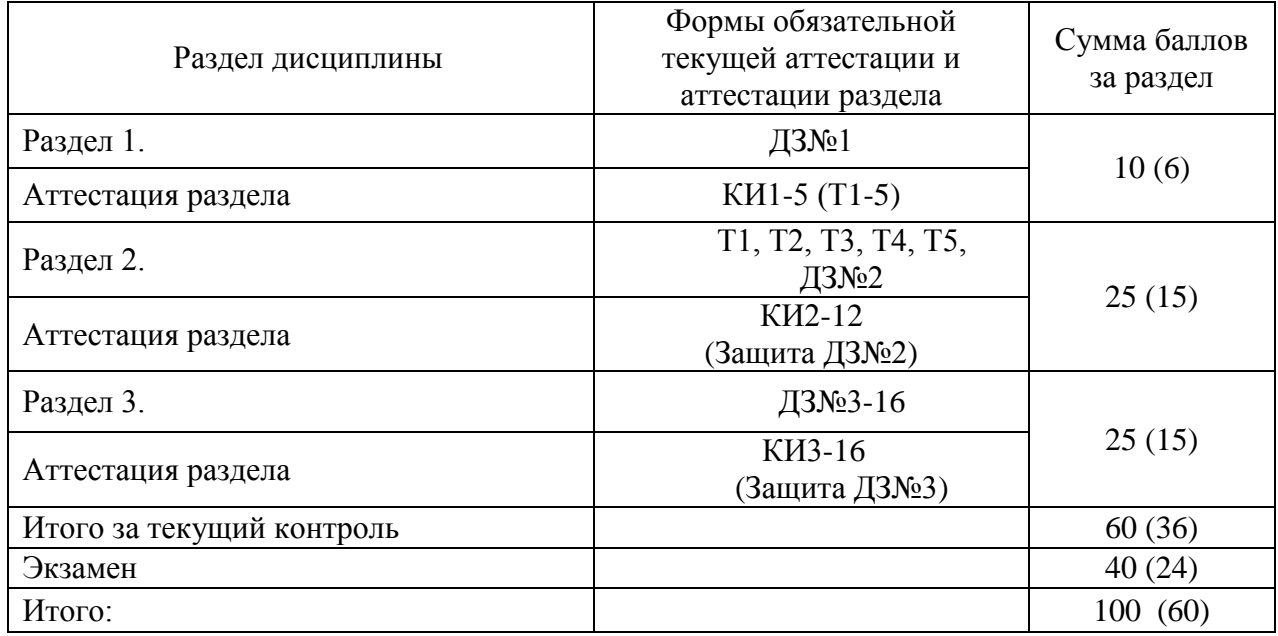

#### **Текущий контроль дисциплины в 1 семестре**

В качестве текущей оценки успеваемости студентов в 1 семестре используются домашние задания, аттестация разделов заключается в защите выполненных домашних заданий (защита эпюров).

Текущий контроль знаний в 1 семестре осуществляется с помощью тестов. Кажый тест включает 5 вопросов по одной теме. Для каждого теста разработано по 15 вариантов. Студенту предлагается в течение 10 -12 минут ответить на 5 вопросов. Для каждого вопроса существует только один правильный ответ. При правильном ответе на 5 вопросов теста студент получает 1 балл, на 4 вопроса – 0,8 балла и т.д.

Промежуточная аттестация в 1 семестре проводится в форме сдачи экзамена.

В соответствии с кредитно-модульной системой текущий контроль проводится в течение семестра путем балльной оценки качества усвоения теоретического материала (экспресс-опросы, тестирование) и результатов практической деятельности (выполнение домашних заданий). Суммарный рейтинг семестра рассчитывается по следующим основным видам работы.

#### *Критерии оценки промежуточной аттестации (экзамена)*

Оценка **отлично** ставится, если студент решил все три задачи экзаменационного билета, полностью раскрыл содержание теоретических вопросов, самостоятельно, без наводящих вопросов, решил предложенную задачу, объяснил и мотивировал решение задачи, смог разъяснить особенности применения теоретических знаний на практике, что может выражаться в уверенных ответах на дополнительные вопросы преподавателя.

Оценка **хорошо** ставится, если студент решил не менее 2-х задач самостоятельно и решил третью задачу с помощью небольших наводящих вопросов преподавателя, аргументированно обосновал решение задач, продемонстрировал знания основных понятий и определений, знание специфических для рассматриваемого раздела терминов и их понимание, что может выражаться в уверенном ответе на вопросы преподавателя, но не смог сразу разъяснить особенности применения теоретических знаний на практике.

Оценка **удовлетворительно** ставится, если студент решил с большими затруднениями не менее одной задачи и не менее половины другой задачи из разных разделов курса, при этом требовалась помощь преподавателями в форме наводящих вопросов, напоминания алгоритмов решения задач, студент затруднялся в объяснении решения задач.

Оценка **неудовлетворительно** ставится, если студент не смог продемонстрировать знания в решении ни одной из 3-х задач билета, даже если преподаватель пытался помочь в форме наводящих вопросов и напоминания алгоритмов решения задачи

*Критерии оценки домашнего задания:*

Максимальный балл выставляется каждому студенту при условии правильности решения задачи и в полном объѐме.

Минимальный балл выставляется каждому студенту, если есть небольшие неточности в построении чертежей, если решение содержит негрубые ошибки.

Работа не считается выполненной, если результаты заимствованы у другого студента и выдавались как свой вариант задания, если решение содержит негрубые ошибки

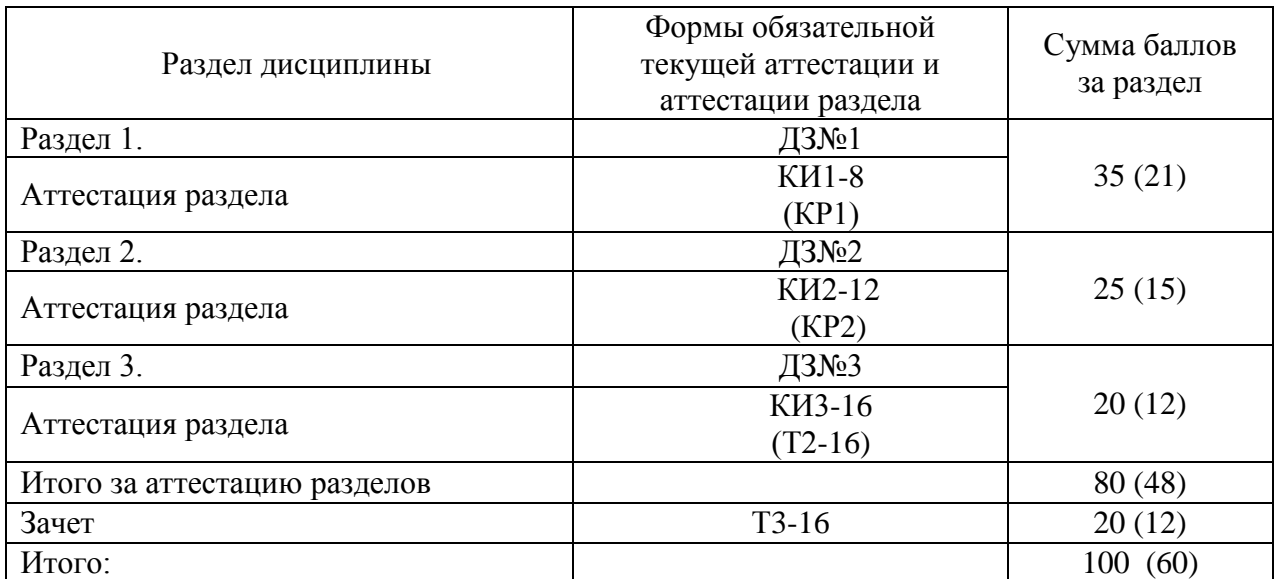

**Текущий контроль дисциплины во 2 семестре**

В качестве текущей оценки успеваемости студентов в 2 семестре используются домашние задания. Аттестация разделов проводится в форме выполнения контрольной работы по теме «Изображения» по 1 разделу, контрольной работы по теме «Свинчивание» по 2 разделу и сдачи теста по теме «Резьба» по 3 разделу.

Промежуточная аттестация организована путем сдачи итогового теста.

*Критерии оценки домашнего задания:*

Максимальный балл выставляется студенту, если продемонстрированы все необходимые практические навыки, все графические задания выполнены максимально качественно.

Минимальный балл выставляется студенту, если работа содержит большое количество ошибок, не выполнены все графические задания.

Работа не считается выполненной, если результаты заимствованы у другого студента.

*Критерии оценки контрольной работы:*

10 баллов - теоретическое содержание раздела освоено полностью, без пробелов, необходимые практические навыки работы с освоенным материалом сформированы.

8 баллов - теоретическое содержание раздела освоено полностью, без пробелов, некоторые практические навыки работы с освоенным материалом сформированы недостаточно.

6 баллов - теоретическое содержание курса освоено частично, но пробелы не носят существенного характера, необходимые практические навыки работы с освоенным материалом в основном сформированы.

0-5 баллов - очень слабые знания, необходимые навыки не сформированы.

Формой контроля по итогам освоения дисциплины «Инженерная и компьютерная графика» является зачет. Оценка «Зачтено» ставится после выполнения всех практических и лабораторных работ, индивидуальных домашних заданий и написания зачетной работы в форме теста.

## Критерии оценки итогового теста:

В тесте 20 вопросов. За каждый правильный ответ выставляется 1 балл. Тест засчитывается и выставляется минимальный балл за тест, если студент дал 12 правильных ответа (60%), что соответствует 12 баллам. Максимальный балл за зачет - 20, если на все вопросы итогового теста даны только правильные ответы. При количестве правильных ответов менее 12 тест считается невыполненным.

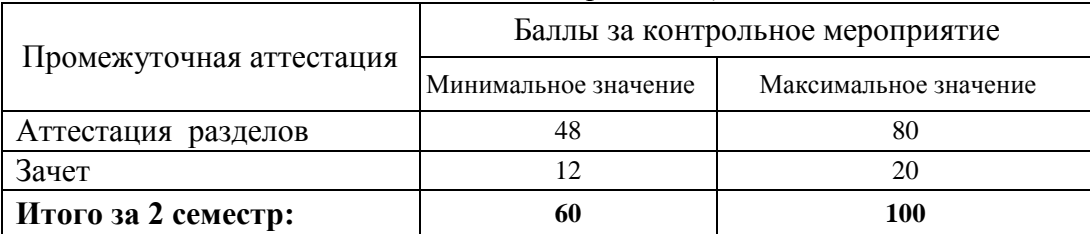

Итоговый контроль дисииплины

### Шкала итоговой оценки за семестр

Итоговая оценка представляет собой сумму баллов, заработанных студентом при выполнении заданий в рамках текущего и промежуточного контроля и выставляется в соответствии с Положением о кредитно-модульной системе в соответствии со следующей шкалой:

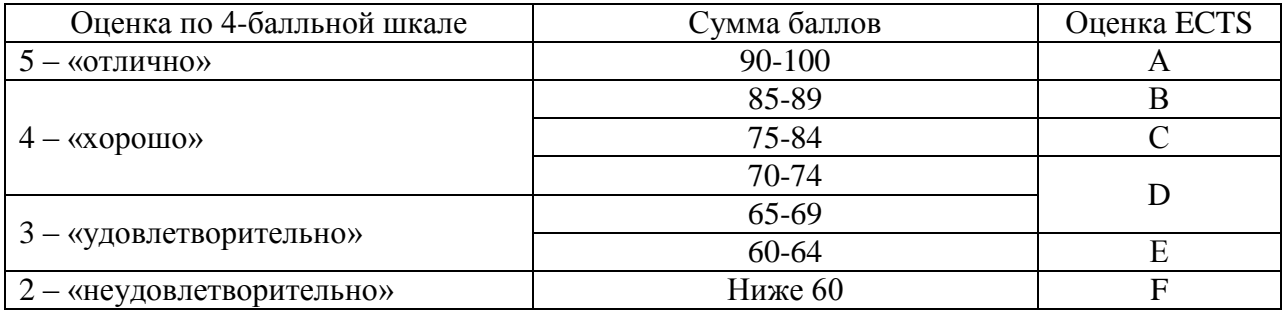

Расшифровка уровня знаний, соответствующего полученным баллам, дается в таблице указанной ниже

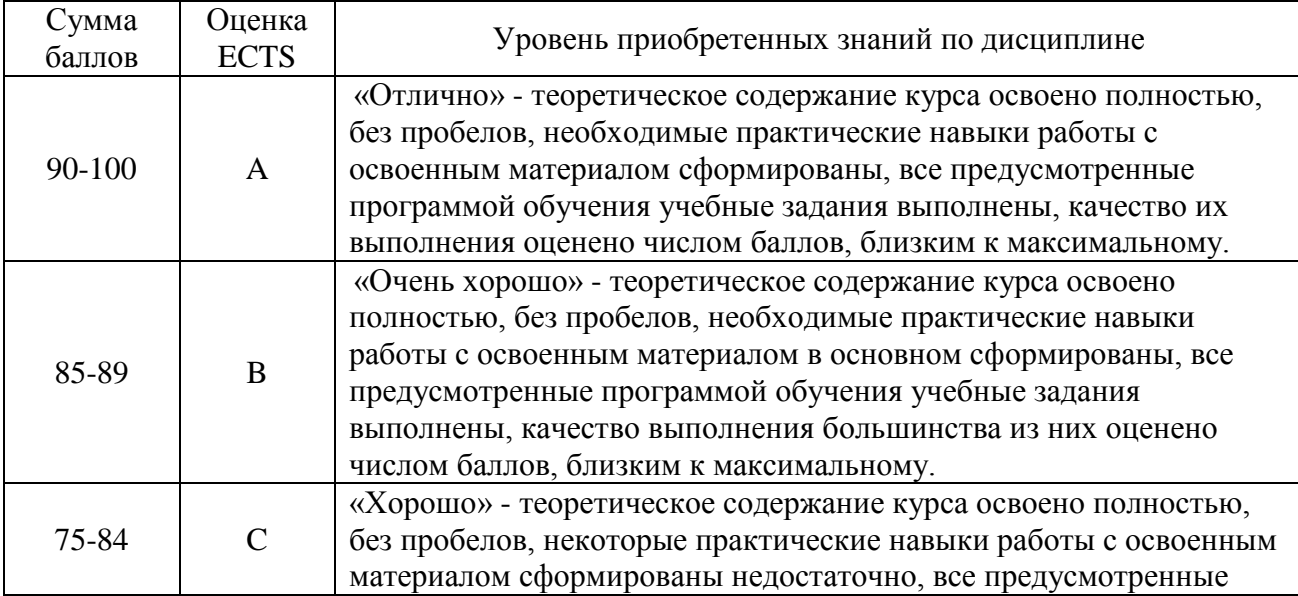

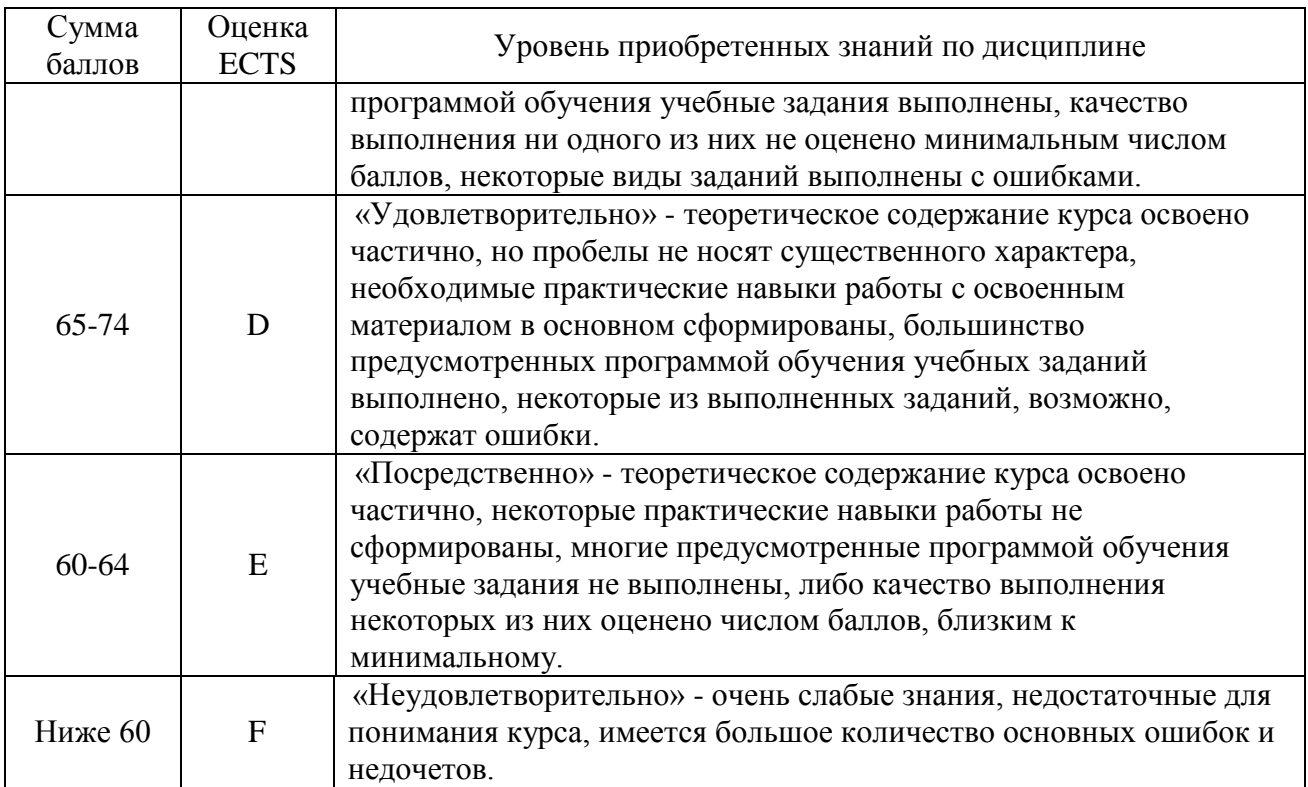

Студент считается аттестованным по разделу, экзамену, если он набрал не менее 60% от максимального балла, предусмотренного рабочей программой.

Контрольные мероприятия, за которые студент получил 0 баллов (неявка в установленный срок), подлежат обязательной пересдаче. Сроки пересдач контрольных мероприятий в течение семестра определяет кафедра.

Студент, пропустивший контрольное мероприятие без уважительной причины или получивший за него неудовлетворительную оценку, после пересдачи контрольного мероприятия получает балл ниже установленного на 25%.

#### **Вопросы к экзамену по дисциплине «Начертательная геометрия и инженерная графика»**

- 1. Методы проецирования
- 2. Инвариантные свойства параллельного проецирования

3. Проецирование точки на 2, 3 плоскости проекций. Правило построения профильной проекции точки. Точка в пространстве. Точка в четвертях

4. Прямая. Принадлежность точки прямой. Прямая общего положения. Прямые частного (особого) положения

5. Взаимное положение прямых. Проецирование прямого угла. Определение натуральной величины отрезка и углов наклона прямой ОП к плоскостям проекций (способ прямоугольного треугольника)

6. Плоскость. Принадлежность прямой и точки плоскости. Плоскости общего положения. Плоскости частного (особого) положения

7. Взаимное положение прямой и плоскости. Взаимное положение двух плоскостей:

7.1 Построение линии пересечения двух плоскостей

7.2 Алгоритм построения точки пересечения прямой с плоскостью. Определение видимости прямой методом конкурирующих точек

7.3 Признак параллельности прямой и плоскости.

7.4 Признак параллельности двух плоскостей.

8. Способы преобразования чертежа:

8.1 Способ перемены плоскостей проекций

8.2 Способ плоскопараллельного перемещения

8.3 Способ вращения вокруг оси, перпендикулярной плоскости проекций

8.4 Способ вращения вокруг оси, параллельной плоскости проекций (способ вращения вокруг линий уровня)

8.5 Способ совмещения (способ вращения вокруг следа плоскости)

9. Многогранники. Призма. Пирамида

9.1 Принадлежность точки поверхности многогранника.

- 9.2 Пересечение поверхности многогранника плоскостью частного положения
- 9.3 Пересечение поверхности многогранника плоскостью общего положения
- 9.4 Пересечение поверхности многогранника с прямой

10. Поверхности вращения. Цилиндр вращения. Конус вращения. Сфера. Тор. Эллипсоид вращения. Параболоид вращения. Гиперболоид вращения

10.1Принадлежность точки поверхности вращения.

10.2Пересечение поверхности вращения плоскостью частного положения

10.3Пересечение поверхности вращения плоскостью общего положения

10.4Пересечение поверхности вращения с прямой

11. Взаимное пересечение поверхностей. Построение линии взаимного пересечения поверхностей:

11.1Способ плоскостей уровня

11.2Способ концентрических сфер

## **8. УЧЕБНО-МЕТОДИЧЕСКОЕ И ИНФОРМАЦИОННОЕ ОБЕСПЕЧЕНИЕ УЧЕБНОЙ ДИСЦИПЛИНЫ (МОДУЛЯ)**

## **Основная литература по НАЧЕРТАТЕЛЬНОЙ ГЕОМЕТРИИ**

- 1. Гордон В.О., Семенцов-Огиевский М.А. Курс начертательной геометрии: Учеб. пособие для втузов / Под ред. В.О. Гордона и Ю.Б. Иванова. – М.: Высш. шк., 2006. – 272 с.: ил.
- 2. Гордон В.О., Иванов Ю.Б., Солнцева Т.Е. Сборник задач по курсу начертательной геометрии / Учеб. пособие для втузов. – М.: Наука, 1989, . – 320 с.: ил.

## **Дополнительная литература по НАЧЕРТАТЕЛЬНОЙ ГЕОМЕТРИИ**

- 1. Арустамов Х.А. Сборник задач по начертательной геометрии: Учеб. пособие для студентов вузов. – М.: Машиностроение , 1978. – 445 с.: ил.
- 2 Кокошко А.Ф. Основы начертательной геометрии [Электронный ресурс]: учебное пособие для студентов высших учебных заведений по техническим специальностям/ Кокошко А.Ф.— Электрон. текстовые данные.— Минск: ТетраСистемс, 2013.— 192 c.— Режим доступа: [http://www.iprbookshop.ru/28171.—](http://www.iprbookshop.ru/28171) ЭБС «IPRbooks», по паролю
- 3. Коковин Н.И. Начертательная геометрия [Электронный ресурс]: методические указания по выполнению домашних заданий (эпюров) за I семестр/ Коковин Н.И., Кондратьева Т.М.— Электрон. текстовые данные.— М.: Московский государственный строительный университет, ЭБС АСВ, 2013.— 66 c.— Режим доступа: [http://www.iprbookshop.ru/23733.—](http://www.iprbookshop.ru/23733) ЭБС «IPRbooks», по паролю
- 4 Нартова Л.Г., Якунин В.И. Начертательная геометрия: учебник.-4-е изд.- М.: Издательский центр «Академия», 2014.-192 с
- 5 Тарасов Б.Ф., Дудкина Л.А., Немолотов С.О. СПб.: Изд-во «Лань», 2012. 256 с.: ил.
- 6 Фролов С.А. Начертательная геометрия: Учебник для втузов. М.: Машиностроение,1978. – 240 с.: ил.
- 7 Фролов С.А. Сборник задач по начертательной геометрии. М.: Машиностроение, 1980. – 142 с.: ил.

## **Методические пособия по НАЧЕРТАТЕЛЬНОЙ ГЕОМЕТРИИ**

- 1. Козлова Е.В. ТОЧКА. ПРЯМАЯ. ПЛОСКОСТЬ: Методическое пособие по дисциплине «Начертательная геометрия». – ТИ НИЯУ МИФИ, 2012.
- 2. Козлова Е.В. Рабочая тетрадь по начертательной геометрии (классная).
- 3. Козлова Е.В. Рабочая тетрадь по начертательной геометрии (домашняя). **Основная литература по ИНЖЕНЕРНОЙ ГРАФИКЕ**
- 1. Государственные стандарты Единой системы конструкторской документации.
- 2. Вышнепольский И.С.ТЕХНИЧЕСКОЕ ЧЕРЧЕНИЕ 10-е изд., пер. и доп. Учебник для вузов и ссузов. Изд. Юрайт, 2014.
- 3. Левицкий В. С. МАШИНОСТРОИТЕЛЬНОЕ ЧЕРЧЕНИЕ И АВТОМАТИЗАЦИЯ ВЫПОЛНЕНИЯ ЧЕРТЕЖЕЙ 9-е изд., испр. и доп. Учебник для бакалавров. Изд. Юрайт, 2014.
- 4. Попова Г.Н., Алексеев С.Ю. Машиностроительное черчение: Справочник. СПб.: Политехника, 1994. – 448 с.: ил.

# **Дополнительная литература по ИНЖЕНЕРНОЙ ГРАФИКЕ**

- 1. Гущин Л.Я. Начертательная геометрия, инженерная и компьютерная графика [Электронный ресурс]: учебно-методическое пособие/ Гущин Л.Я., Ваншина Е.А.— Электрон. текстовые данные.— Оренбург: Оренбургский государственный университет, ЭБС АСВ, 2007.— 291 c.— Режим доступа: [http://www.iprbookshop.ru/21614.—](http://www.iprbookshop.ru/21614.—%20ЭБС) ЭБС «IPRbooks», по паролю
- 2. Начертательная геометрия. Инженерная графика. Часть 1 [Электронный ресурс]: практикум/ Л.В. Белозерцева [и др.].— Электрон. текстовые данные.— Кемерово: Кемеровский технологический институт пищевой промышленности, 2010.— 136 c.— Режим доступа: [http://www.iprbookshop.ru/14376.](http://www.iprbookshop.ru/14376)— ЭБС «IPRbooks», по паролю
- 3. Начертательная геометрия. Инженерная графика. Часть 2 [Электронный ресурс]: практикум/ Л.В. Белозерцева [и др.].— Электрон. текстовые данные.— Кемерово: Кемеровский технологический институт пищевой промышленности, 2010.— 133 c.— Режим доступа: [http://www.iprbookshop.ru/14377.](http://www.iprbookshop.ru/14377).— ЭБС «IPRbooks», по паролю
- 4. Федянова Н.А. Инженерная графика [Электронный ресурс]: учебное пособие/ Федянова Н.А.— Электрон. текстовые данные.— Волгоград: Волгоградский институт бизнеса, Вузовское образование, 2009.— 150 c.— Режим доступа: [http://www.iprbookshop.ru/11317.](http://www.iprbookshop.ru/11317)— ЭБС «IPRbooks», по паролю

## **Методические пособия по ИНЖЕНЕРНОЙ ГРАФИКЕ**

- 1. Козлова Е.В. Геометрические построения: Методическое пособие по дисциплине «Инженерная графика». – Свердловская обл., г. Лесной: Технологический институт (филиал) МИФИ, 2012.
- 2. Козлова Е.В. Основные изображения по ЕСКД. Методическое пособие по дисциплине «Инженерная графика». – Свердловская обл., г. Лесной: Технологический институт (филиал) МИФИ, 2012.
- 3. Козлова Е.В. Схемы. В 2-х ч. Ч. 1: Схемы кинематические, гидравлические, пневматические и вакуумные: Методическое пособие по дисциплине «Инженерная графика». – Свердловская обл., г. Лесной: Технологический институт (филиал) МИФИ, 2010.
- 4. Козлова Е.В*.* Схемы. В 2-х ч. Ч. 2: Условные графические обозначения элементов и примеры выполнения схем. Методическое пособие по дисциплине «Инженерная

графика». – Свердловская обл., г. Лесной: Технологический институт (филиал) МИФИ, 2010.

- 5. Козлова Е.В. Эскизирование деталей: Методическое пособие по дисциплине «Инженерная графика». – Екатеринбург: Изд-во АМБ, 2001.
- 6. Козлова Е.В. Сборочный чертеж Методическое пособие по дисциплине «Инженерная графика». – Екатеринбург: Изд-во АМБ, 2001.

# **Методические пособия**

1. Методические разработки по лабораторным работам.

## **Перечень наглядных и других пособий**

1. Плакаты и планшеты по всем темам машиностроительного черчения.

2. Планшеты с образцами студенческих домашних работ по машиностроительному черчению.

# **Программное обеспечение:**

## **LMS и Интернет-ресурсы:**

- 1. Образовательный портал НИЯУ МИФИ . URL:<https://online.mephi.ru/>
- 2. Центр информационно-библиотечного обеспечения учебно-научной деятельности НИЯУ МИФИ URL: [http://library.mephi.ru/.](http://library.mephi.ru/)
- 3. Электронная информационно-образовательная среда ТИ НИЯУ МИФИ URL: [http://stud.mephi3.ru/.](http://stud.mephi3.ru/)
- 4. Электронно-библиотечная система URL: IPRbooks [https://www.iprbookshop.ru/.](https://www.iprbookshop.ru/)
- 5. Курсы ведущих вузов России платформы Открытое образование [https://openedu.ru//](https://vk.com/away.php?to=https%3A%2F%2Fopenedu.ru%2F%2F&cc_key=)
- 6. Система автоматизированного проектирования КОМПАС-3D URL: <https://kompas.ru/>

## **9. МАТЕРИАЛЬНО-ТЕХНИЧЕСКОЕ ОБЕСПЕЧЕНИЕ УЧЕБНОЙ ДИСЦИПЛИНЫ**

Аудитории 31 - специализированная аудитория, предназначенная для проведения занятий лекционного типа, групповых и индивидуальных консультаций, текущего контроля и промежуточной аттестации.

Аудитория оборудована наглядными пособиями: моделями и плакатами по темам начертательной геометрии.

Аудитории 308, 309 - кабинеты инженерной графики, предназначенные для проведения практических занятий, групповых и индивидуальных консультаций, текущего контроля и промежуточной аттестации.

Кабинеты оборудованы специальными столами с чертежными досками, 15 столов -15 посадочных мест в каждом кабинете; планшетами и плакатами по всем темам дисциплины, планшетами с образцами студенческих работ.

Лаборатории САПР – лаборатории, предназначенные для проведения лабораторных занятий.

Лаборатория 218: содержит 17 компьютеров на базе процессора Intel (R) Core (TM) i5- 3570, CPU 3.4 GHz и видеопроектор NEC M271X;

Лаборатория 219: содержит 16 компьютеров на базе процессора Intel (R) Core (TM) i5- 2310, CPU 2.9 GHz и видеопроектор BENQ W600+.

Доступ студентов к программной среде для выполнения лабораторных работ и самостоятельного выполнения домашних заданий осуществляется через сетевую учебную версию программы.

Каждый студент имеет свой логин и пароль для входа в Электронную информационно-образовательную среду ТИ НИЯУ МИФИ ( http://stud.mephi3.ru/)

Каждый студент имеет доступ к электронно-библиотечной системе IPRbooks.

\_\_\_\_\_\_\_\_\_\_\_\_\_\_\_\_\_\_\_\_\_\_\_\_\_\_\_\_\_\_\_\_\_\_\_\_\_\_\_\_\_\_\_\_\_\_\_\_\_\_\_\_\_\_\_\_\_\_\_\_\_\_\_\_\_\_\_\_\_\_\_\_\_\_\_\_\_

Программа составлена в соответствии с требованиями ОС ВО НИЯУ МИФИ по направлению подготовки 13.03.02 «Электроэнергетика и электротехника».

**Автор**: И.о.заведующего кафедрой технологии машиностроения Е.В. Козлова.